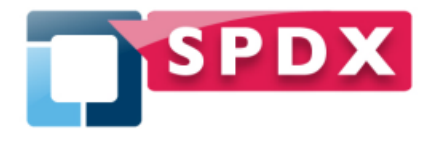

# **SPDX Tech Report**

# Generating a Notice File from SPDX document Version 2 SPDX-TR-2017-1

# **Abstract**

Notice files are required to satisfy the terms of some open source licenses to reproduce the license and in some cases the copyright statements found in the original sources. Although the specific attribution terms of open source licenses and interpretation of those terms may vary, this guide can provide a framework for using SPDX to meet your organization's policies regarding license attributions. SPDX files are a superset of the information typically provided by a Notice File, and can be used to satisfy the obligations, as well as being able to be transformed into a more traditionally formatted Notice file.

# **Keywords**

SPDX, Attribution, Notices

**SPDX Technical Team**

A Notice File can be generated from SPDX files in a fairly straightforward manner. They are also referred to as Acknowledgement File, Legal Notices, License File, Attribution, Credits, Contributors, etc. For convenience in this document, we'll use the term "Notice file".

Notice files are required to satisfy the terms of some open source licenses to reproduce the license and in some cases the copyright statements found in the original sources. Although the specific attribution terms of open source licenses and interpretation of those terms may vary, this guide can provide a framework for using SPDX to meet your organization's policies regarding license attributions. SPDX files are a superset of the information typically provided by a Notice File, and can be used to satisfy the obligations, as well as being able to be transformed into a more traditionally formatted Notice file.

When you ship the sources with a binary, generally the sources themselves contain the necessary information (i.e. README, CONTRIBUTORS, LICENSE files, etc.). However, when shipping a binary it becomes necessary to ensure that there is a Notice file available and human readable to satisfy the license terms for some licenses. This fulfills the license requirements to include copy of license, but there may be other requirements that should be reviewed (providing source, etc.).

To generate the Notice file from an existing SPDX document is fairly straightforward. A properly generated SPDX document should have the key information in it, and is a superset of the information needed. Since SPDX documents can be in either tag:value or RDFa format, the structure for expressing the fields to pull in will be given in terms of the sections of the 2.1 SPDX [specification.](https://spdx.org/spdx-specification-21-web-version)

It is recommended that when multiple packages are involved, all packages that are governed by the same license are grouped together. However listing each package and the associated licenses and copyrights in the order encountered can be done too.

## Template:

An example layout taken from a large project, structures the notice file as an context index of packages or binary files, followed by the actual Notice information (license and copyright information relevant to the package). When multiple packages have the same license and copyright information they are grouped together. For convenience here, the term packages will be used for simplicity rather than distinguishing between binary files and actual source packages.

Contents Index:

- (optional link to) Package 1
- (optional link to) Package 2
- …<br>……
- (optional link to) Package N

Note: link can be either a hyper link or a range of lines in the following file, whichever makes most sense for target.

Notices for File(s): Package: 2 Package: 4

> License texts Copyright statements Additional notice info from Package 2

 Package: 1 Package: N

> License text Copyright statements

 Package: 3 Package: 5 Package: 6

License text

…

Pseudo Code:

Create "Notice" file Create "Temp" for intermediary text results.

for each [3.2 packageID](https://spdx.org/spdx-specification-21-web-version#h.2bn6wsx) being distributed: print in "Temp" [3.1 Package Name](https://spdx.org/spdx-specification-21-web-version#h.2xcytpi) and [3.3 Package Version](https://spdx.org/spdx-specification-21-web-version#h.7foy5bgmfdtx) if [3.13 Concluded License](https://spdx.org/spdx-specification-21-web-version#h.ihv636) is NOT ( NONE or NOASSERTION ) For each licenseID in spdx-license-expression in [3.13 Concluded License](https://spdx.org/spdx-specification-21-web-version#h.ihv636) PrintOutLicense(licenseID) If RequiresCopyrights(licenseID) then PrintOutCopyrights(packageID, licenseID) PrintNoticefiles(packageID, licenseID) else if NOASSERTION for each licenseID in [3.14 All License Information From FIles](https://spdx.org/spdx-specification-21-web-version#h.32hioqz) PrintOutLicense(licenseID) if RequiresCopyrights(licenseID) then PrintOutCopyrights(packageID, licenseID) PrintNoticefiles(packageID, licenseID) else /\* NONE \*/

Print in "Temp" that "No license found"

if [2.1 SPDX Version](https://spdx.org/spdx-specification-21-web-version#h.2s8eyo1) is SPDX-2.0 or later then

 For any [4.2 fileID](https://spdx.org/spdx-specification-21-web-version#h.1mrcu09) that has a [7.1 Relationship](https://spdx.org/spdx-specification-21-web-version#h.apg85dj5o8wx) of "DESCRIBED\_BY" SPDXREF-Document /\* fileID is not already contained in some other listed packageID, but is in the

 SPDX file on its own \*/ print in "Temp" [4.1 File Name](https://spdx.org/spdx-specification-21-web-version#h.37m2jsg) CheckLinkToPackage [\(4.2 File SPDX Identifier,](https://spdx.org/spdx-specification-21-web-version#h.1mrcu09) "GENERATED\_FROM") if [4.5 Concluded License](https://spdx.org/spdx-specification-21-web-version#h.2lwamvv) is NOT ( NONE or NOASSERTION ) for each licenseID in [4.5 Concluded License](https://spdx.org/spdx-specification-21-web-version#h.2lwamvv) PrintOutLicense(licenseID) if RequiresCopyrights(licenseID) then print in "Temp" [4.8 Copyright Text](https://spdx.org/spdx-specification-21-web-version#h.206ipza) else if NOASSERTION for each licenseID in [4.6 All License Information in FIle](https://spdx.org/spdx-specification-21-web-version#h.111kx3o) PrintOutLicense(licenseID) if RequiresCopyrights(licenseID) then print in "Temp" [4.8 Copyright Text](https://spdx.org/spdx-specification-21-web-version#h.206ipza) else /\* NONE \*/ print in "Temp" that "No license found" print in "Temp" [4.13 File Notice](https://spdx.org/spdx-specification-21-web-version#h.2dlolyb)

Process "Temp", grouping packages and files with simliar license, copyright and notice information together. Sort by license information.

Generate a sorted index of all packages and files reported on in processed "Temp".

Print in "Notice" the sorted index of all packages and files processed.

Print in "Notice" the processed "Temp" contents.

Close "Notice" file.

### **CheckLinkToPackage(**SPDXid, SPDXrelationship**)**

if SPDXid has a [7.1 Relationship](https://spdx.org/spdx-specification-21-web-version#h.apg85dj5o8wx) of SPDXrelationship with a package /\* ie DocumentRef-[idstring]:SPDXid is an Archive \*/ Print in "Temp" for the SPDXid "(" [3.1 Package Name](https://spdx.org/spdx-specification-21-web-version#h.2xcytpi) [3.3 Package Version](https://spdx.org/spdx-specification-21-web-version#h.7foy5bgmfdtx) ")"

#### **PrintOutLicense**(licenseID)

If licenseID in SPDX license list?

Look up licenseID on SPDX license list and print out https://spdx.org/licenses/<licenseID>#name followed by https://spdx.org/licenses/<licenseID>#licenseText

else

Match to from [6.1 License Identifier](https://spdx.org/spdx-specification-21-web-version#h.4f1mdlm) in SPDX document and print out [6.3 License Name](https://spdx.org/spdx-specification-21-web-version#h.19c6y18) (if exists) followed by [6.2 Extracted Text](https://spdx.org/spdx-specification-21-web-version#h.plv6rmeixwvj)

**PrintOutCopyrights**(packageID, licenseID)

Print to "Temp" [3.17 Copyright Text](https://spdx.org/spdx-specification-21-web-version#h.2grqrue) for the packageID For each fileID in PackageID If [4.5 Concluded License](https://spdx.org/spdx-specification-21-web-version#h.2lwamvv) matches licenseID print to "Temp" [4.8 Copyright Text](https://spdx.org/spdx-specification-21-web-version#h.206ipza) (note: there may be many duplicates here, so you may want to consolidate them)

### **PrintOutNotices**(packageID)

For each fileID in PackageID

if [4.1 File Name](https://spdx.org/spdx-specification-21-web-version#h.37m2jsg) is equal to "NOTICE" then print out contents of file.

else if [7.1 relationship type](https://spdx.org/spdx-specification-21-web-version#h.apg85dj5o8wx) from fileID to packageID is DISTRIBUTION\_ARTIFACT and the [4.3 File Type](https://spdx.org/spdx-specification-21-web-version#h.7vzbl5vywpa7) is text and of a reasonable size, then print out contents of file

### bool **RequiresCopyrights(**licenseID)

/\* If your company has an interpretation of licenses that require copyrights to be listed, this function can be used to do a lookup according to your policy This function could just return true if you wanted to take a conservative approach if you always print copyrights. \*/ return TRUE